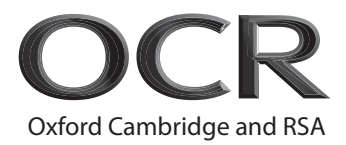

# **Thursday 16 May 2019 – Afternoon GCSE (9–1) Computer Science**

**J276/02** Computational thinking, algorithms and programming

 **Time allowed: 1 hour 30 minutes**

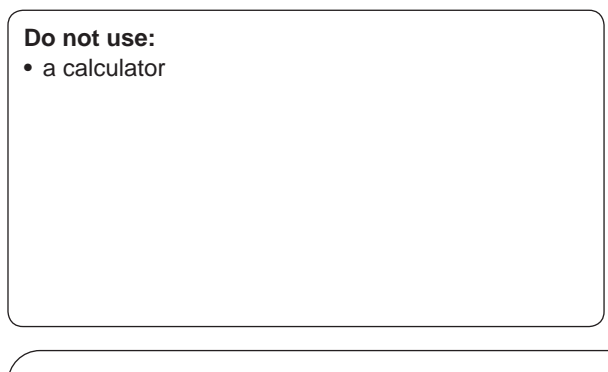

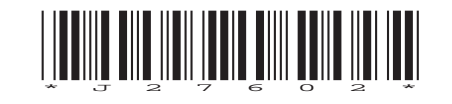

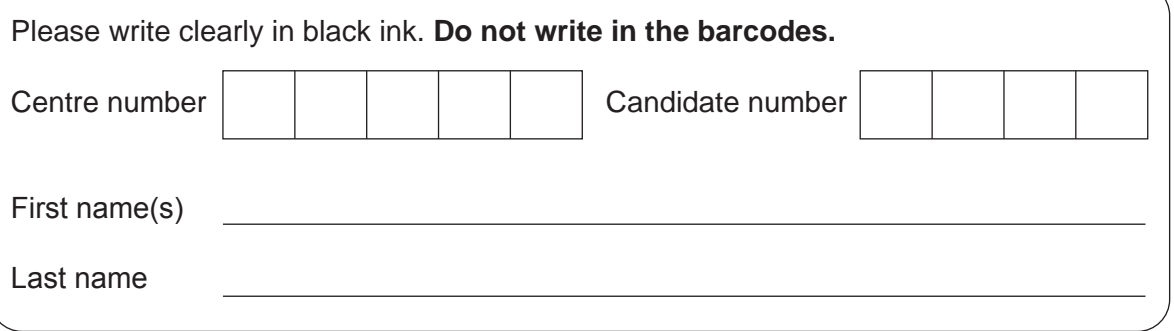

#### **INSTRUCTIONS**

- Use black ink.
- Answer **all** the questions.
- Write your answer to each question in the space provided. If additional space is required, use the lined page(s) at the end of this booklet. The question number(s) must be clearly shown.

#### **INFORMATION**

- The total mark for this paper is **80**.
- The marks for each question are shown in brackets **[ ]**.
- This document consists of **24** pages.

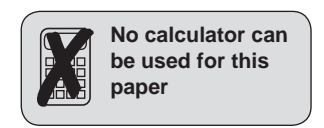

#### Answer all the questions.

- (a) A radio station records an interview with a computer scientist using a computer and audio  $\overline{1}$ recording software.
	- Explain how sampling is used to store audio recordings.  $(i)$

A second interview with the computer scientist is recorded. Before this interview, the sampling frequency in the audio software is increased.

Define what is meant by the term sampling frequency.  $(ii)$ 

Tick  $(\checkmark)$  two boxes to show the effects of increasing the sampling frequency.  $(iii)$ 

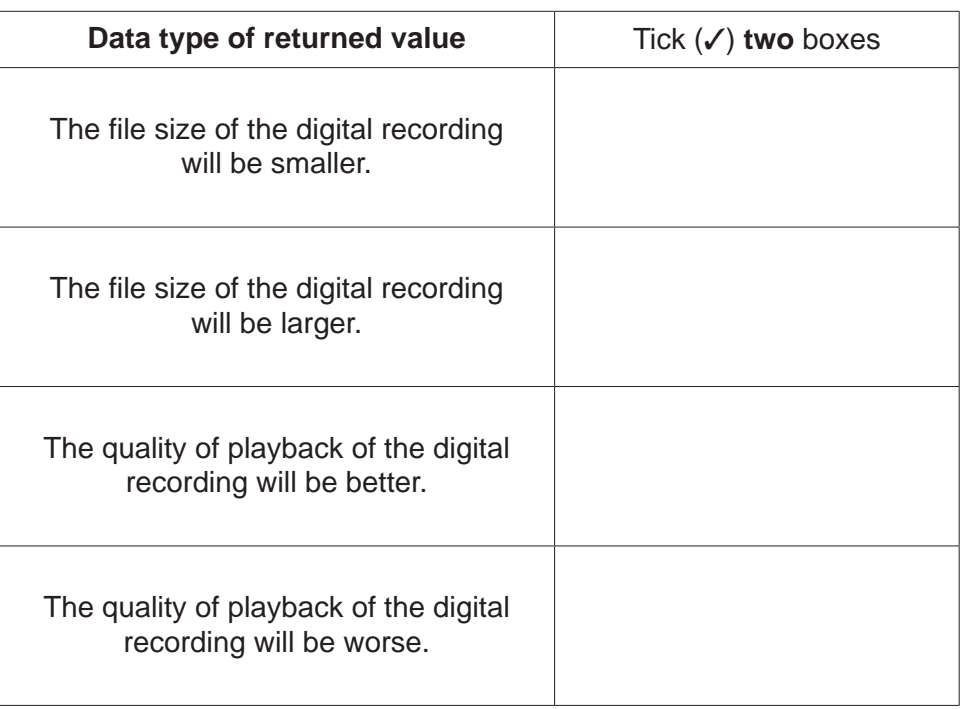

 $[2]$ 

- (b) The radio station uses a digital camera to take a photograph of the computer scientist for their website. The photograph is stored as a bitmap image.
	- Describe how bitmap images are represented in binary.  $(i)$

(ii) Explain why computers represent data in binary form.

The image is compressed using lossy compression before being uploaded to the radio station's web server. The image will be used on the radio station's website.

(iii) Describe one advantage and one disadvantage of using lossy compression on the image that will be used on the website.

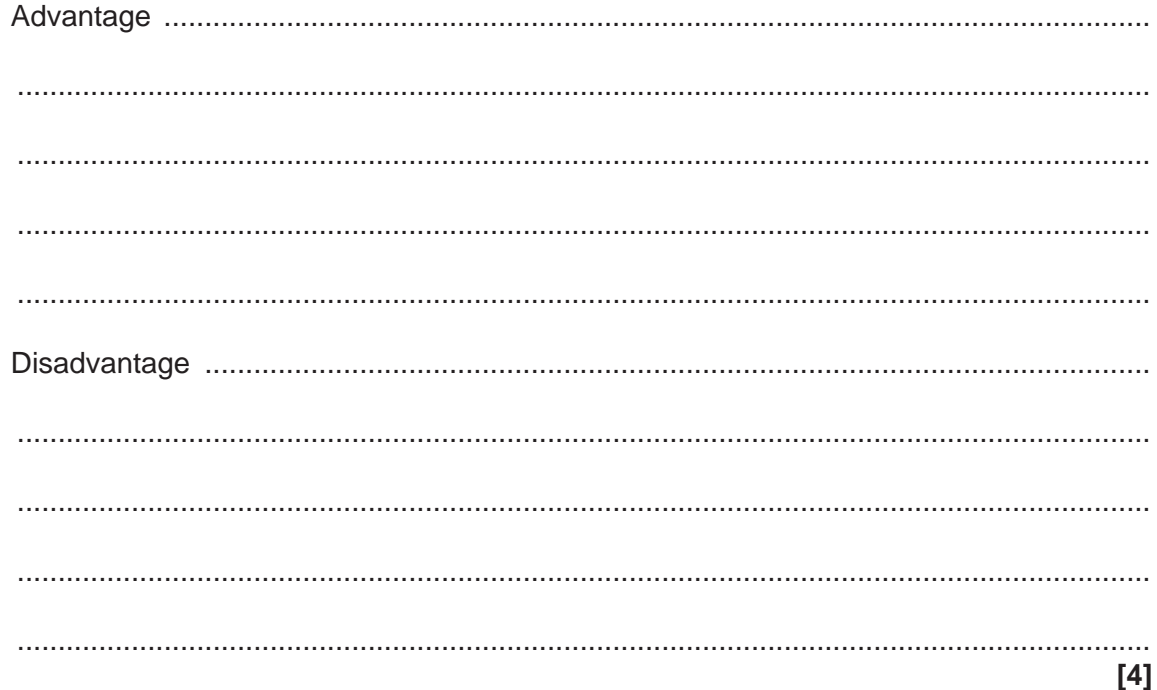

### **PLEASE DO NOT WRITE ON THIS PAGE**

**2** A programmer creates an algorithm using a flow chart.

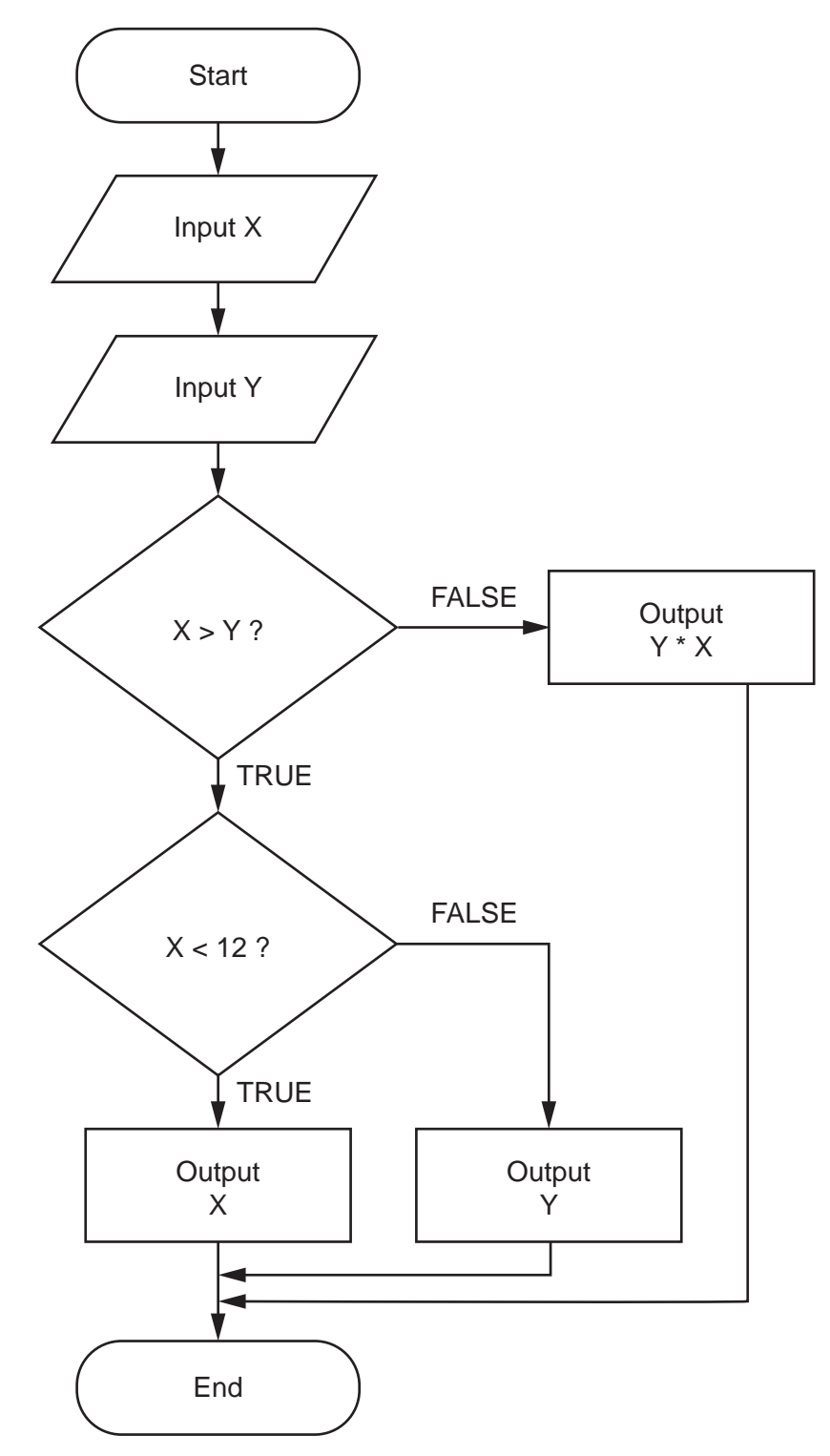

(a) Complete the table to give the output when each of the following set of values are input into the algorithm as X and Y.

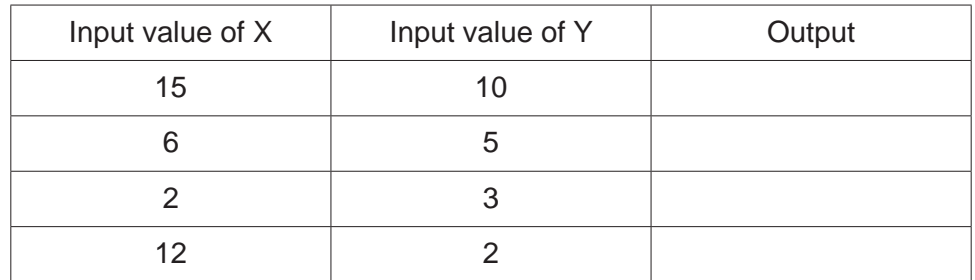

 $[4]$ 

(b) Write this algorithm using pseudocode.

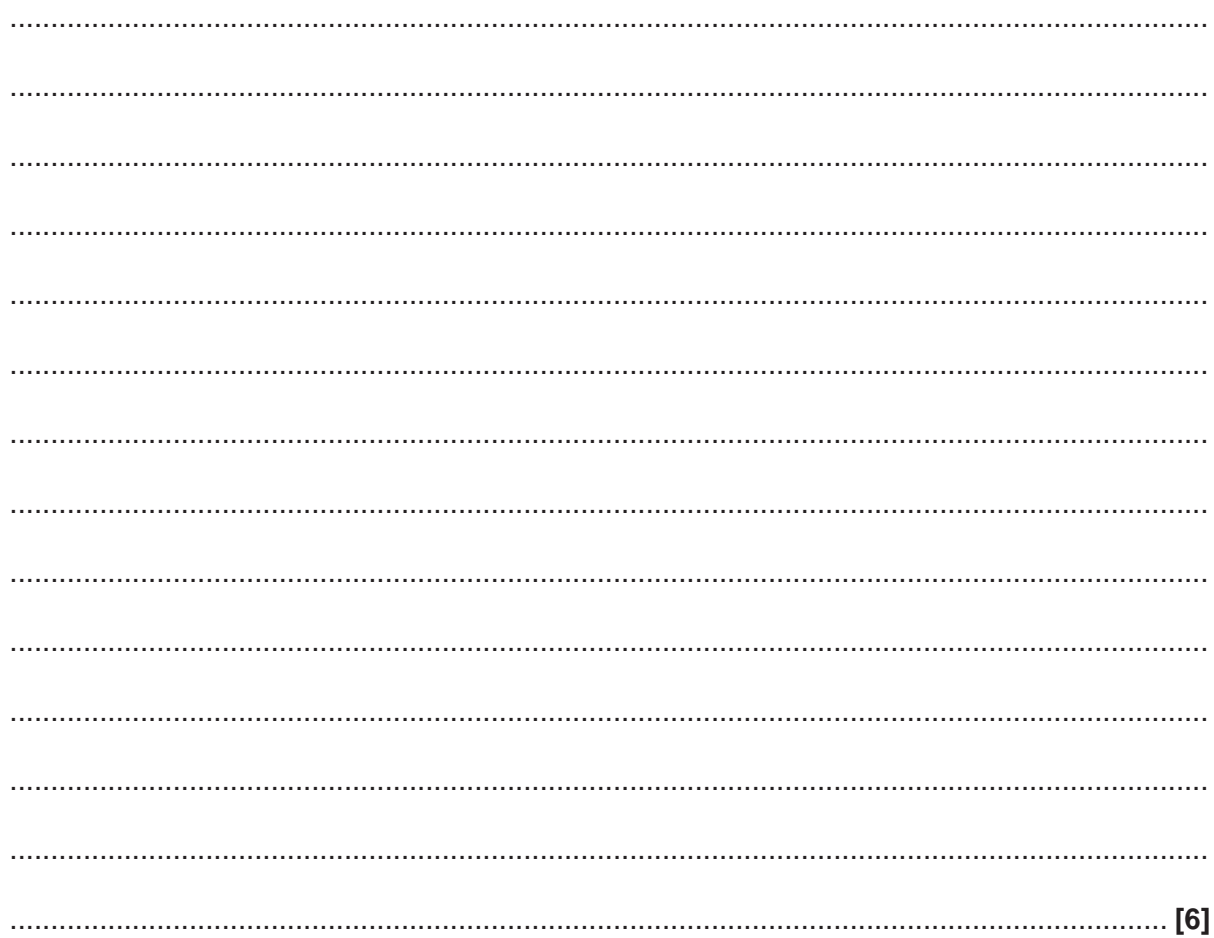

The algorithm is written in a high-level language. The high level code must be translated into machine code before a computer processor can execute it.

(c) Describe two methods of translating high level code into machine code.

Louise writes a program to work out if a number entered by the user is odd or even. Her first attempt at this program is shown.  $\mathbf{3}$ 

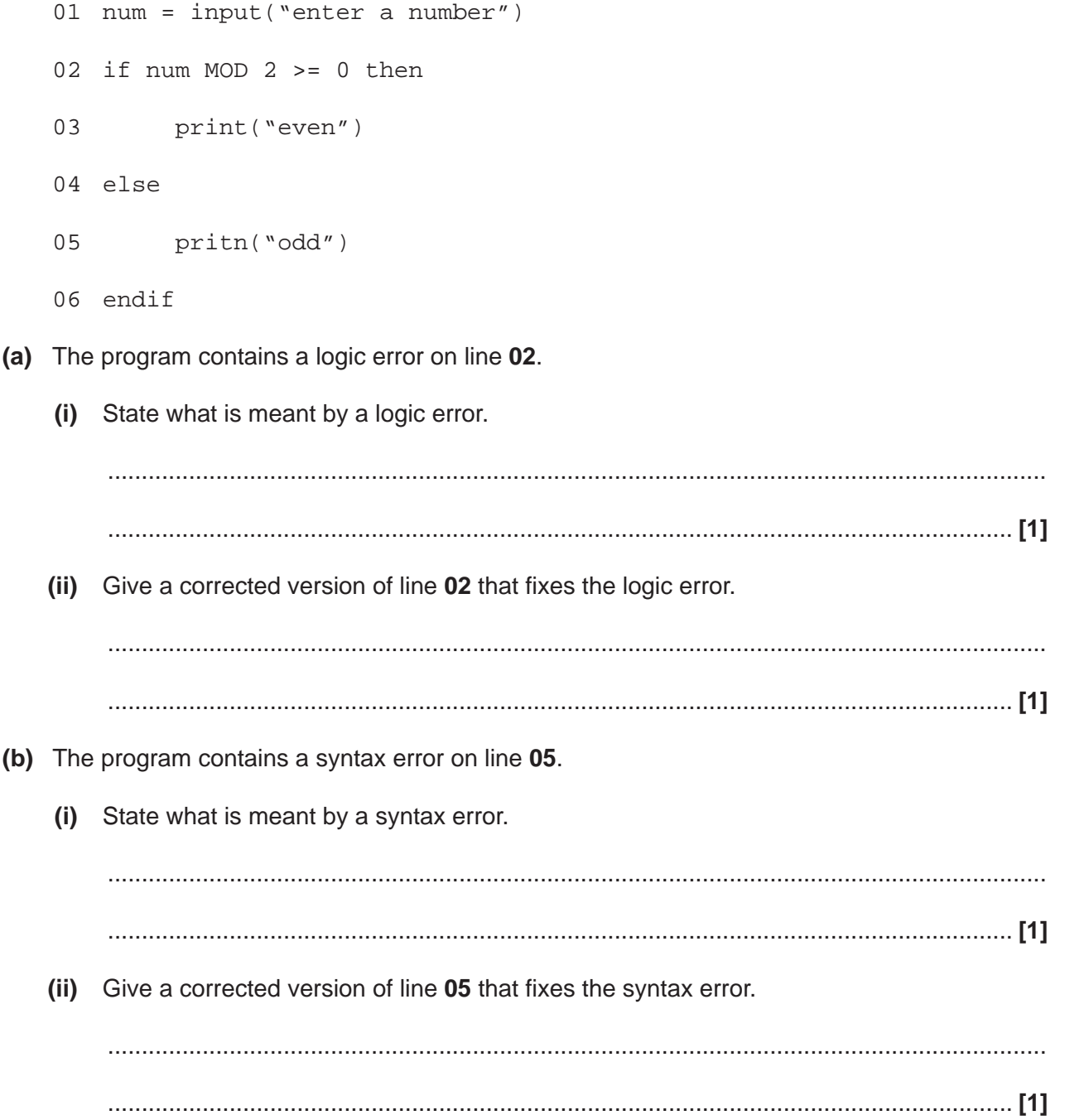

- Elliott plays football for OCR FC. He wants to create a program to store the results of each football match they play and the names of the goal scorers. Elliott wants individual players from the team  $\overline{\mathbf{4}}$ to be able to submit this information.
	- (a) (i) Define what is meant by abstraction.

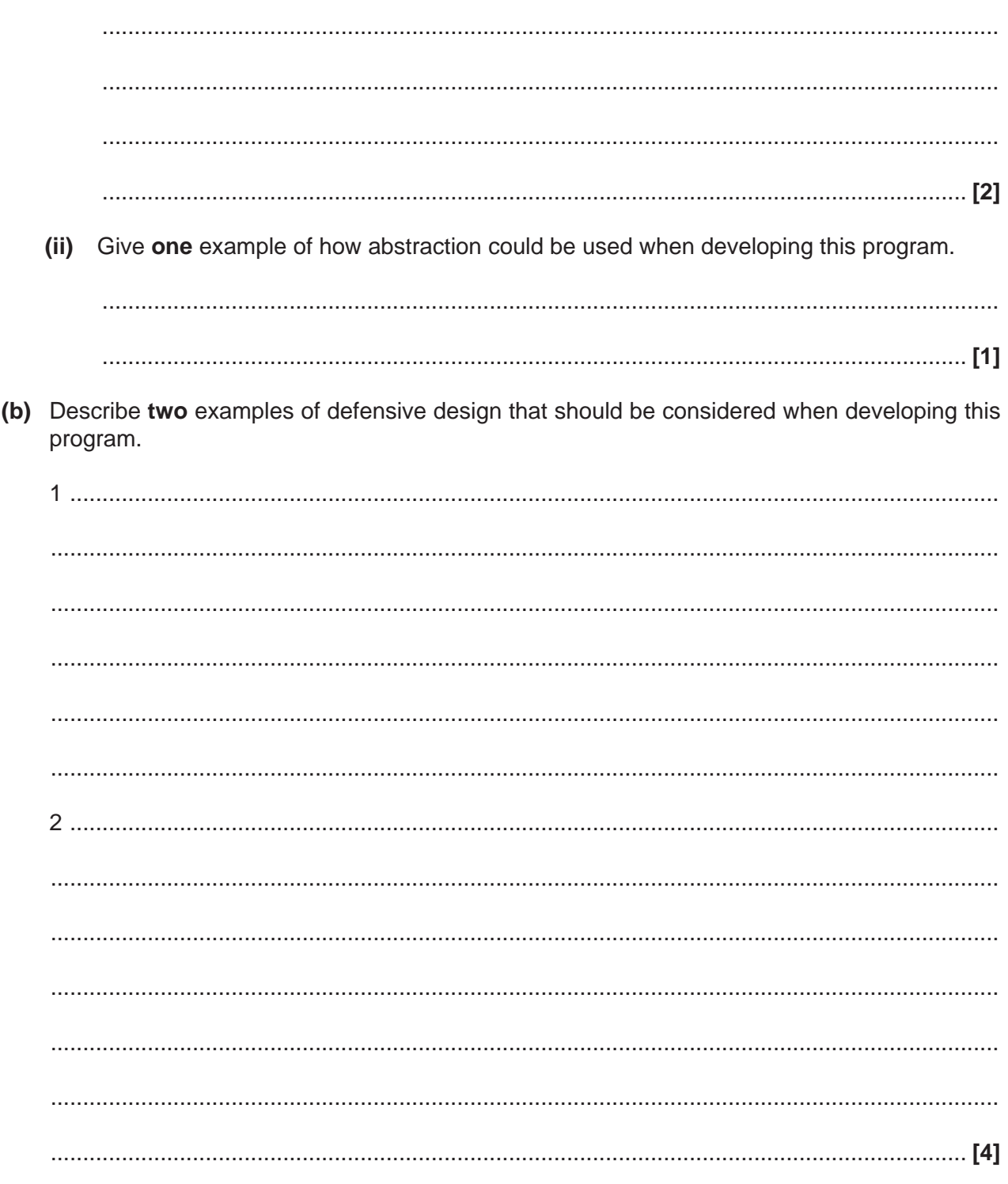

The number of goals scored in each football match is held in an array called goals. An example of this array is shown.

goals = [0, 1, 3, 0, 4, 5, 2, 0, 2, 1]

Elliott wants to count how many matches end with 0 goals.

 **(c)** Complete the following pseudocode for an algorithm to count up how many matches with 0 goals are stored in the array and then print out this value.

 01 nogoalscount = 0 02 for count = 0 to (goals.length-1) 03 if goals[…………………………] == 0 then 04 nogoalscount …………………………………………………… 05 endif 06 next count 07 print(……………………………………………)

 **[3]**

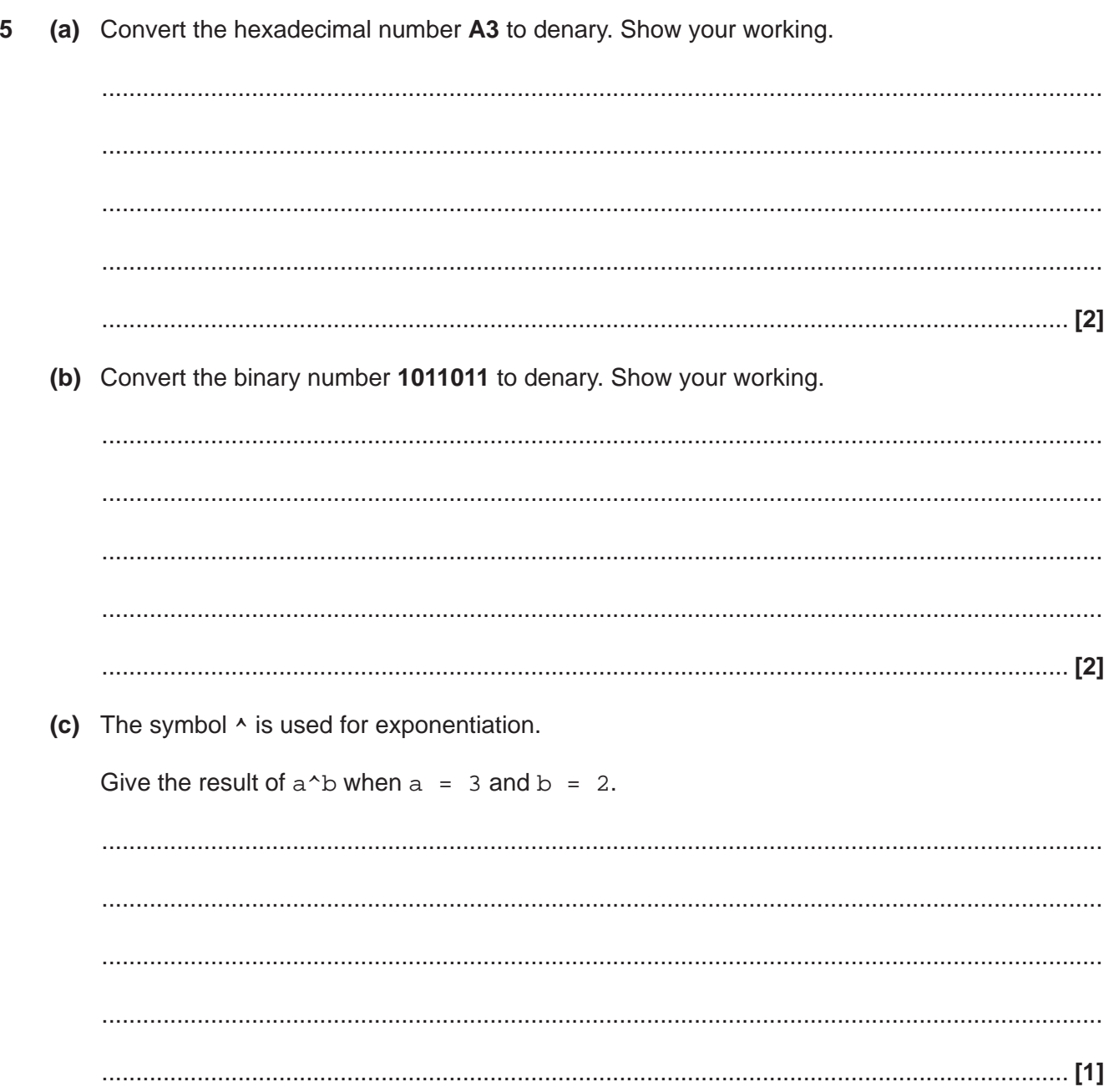

- **13**
- **(d)** Add the following binary numbers.

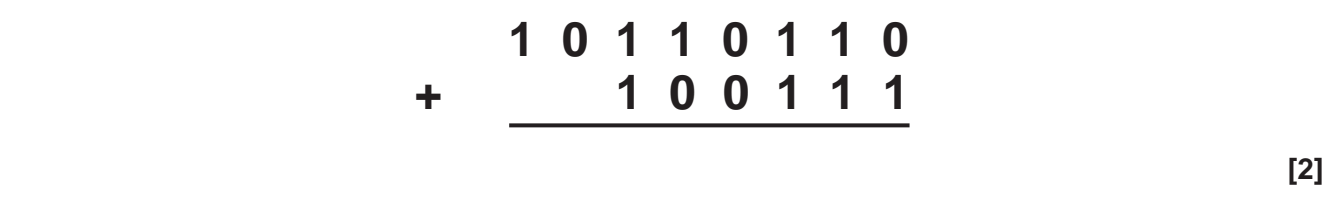

 **(e)** Complete the truth table for the following logic gate.

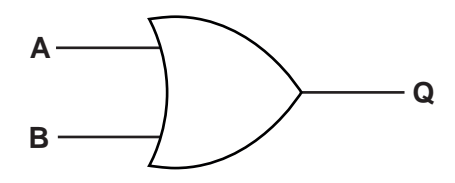

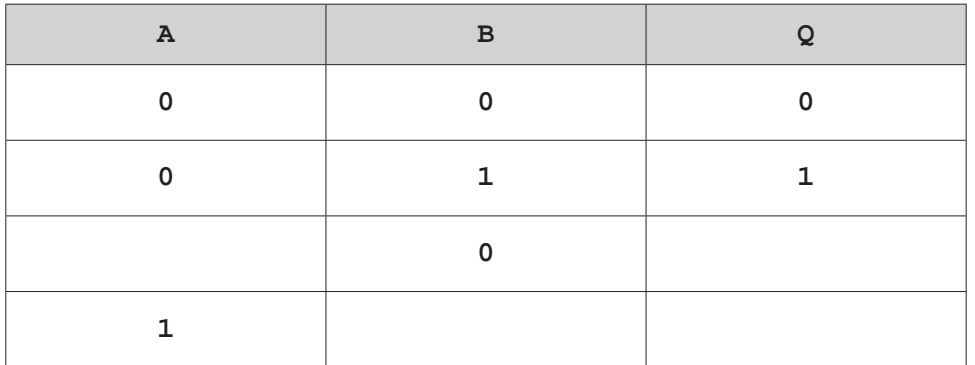

 **[4]**

- OCR Land is a theme park aimed at children and adults. Entrance tickets are sold online. An adult  $6\phantom{1}$ ticket to OCR Land costs £19.99, with a child ticket costing £8.99. A booking fee of £2.50 is added to all orders.
	- (a) A function, ticketprice(), takes the number of adult tickets and the number of child tickets as parameters. It calculates and returns the total price to be paid.
		- (i) Use pseudocode to create an algorithm for the function  $t$  icket price ().

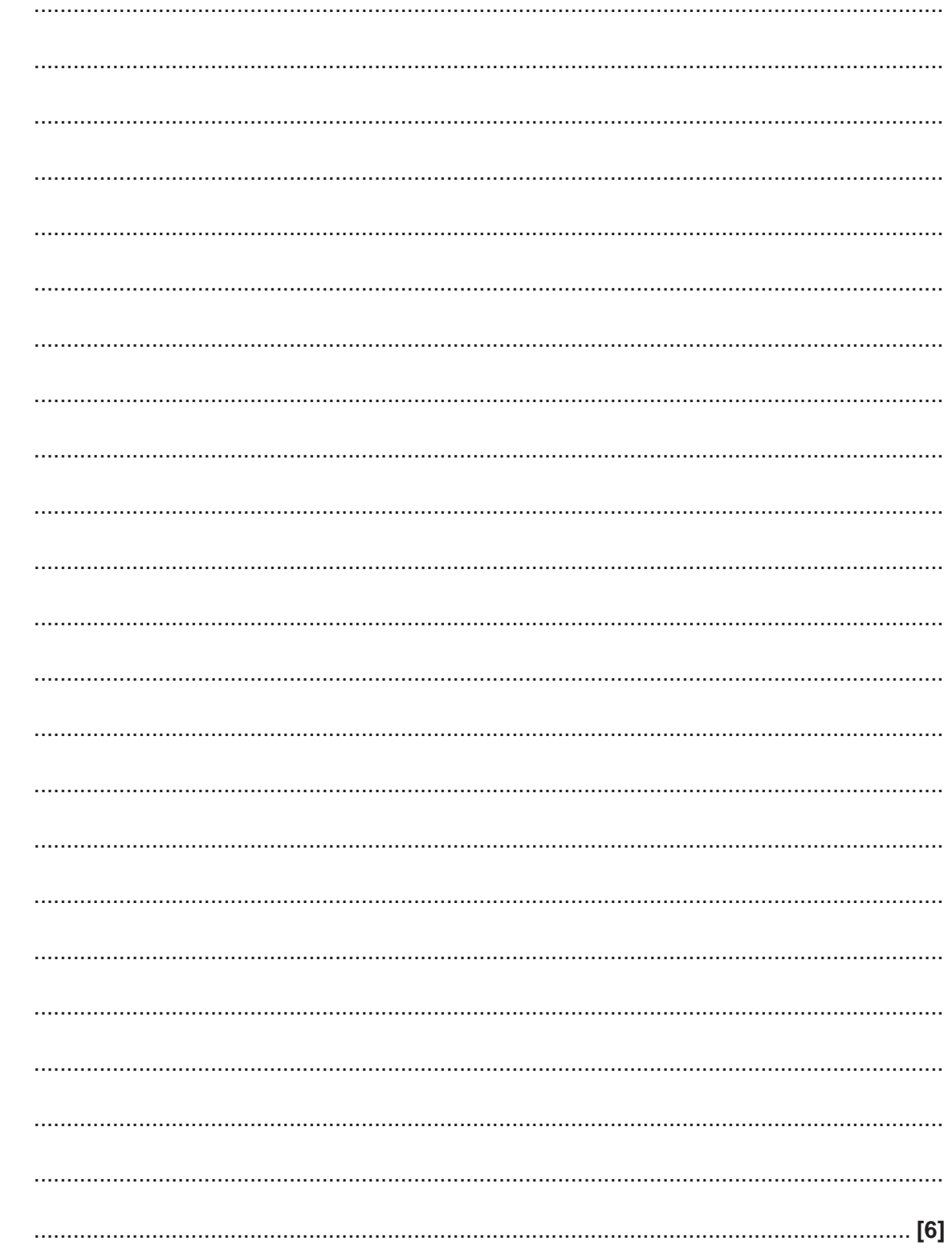

(ii) Tick  $(\checkmark)$  one box to identify the data type of the value returned from the function ticketprice(), justifying your choice.

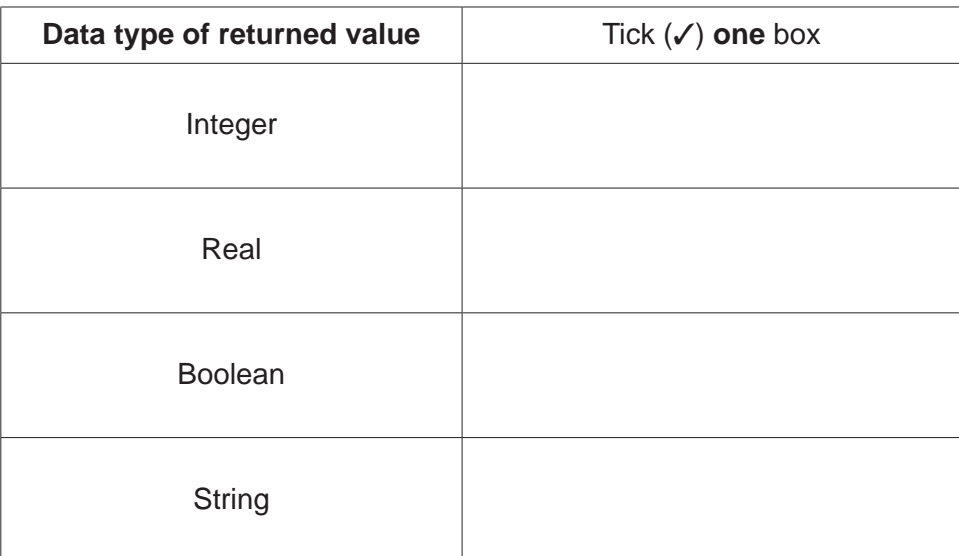

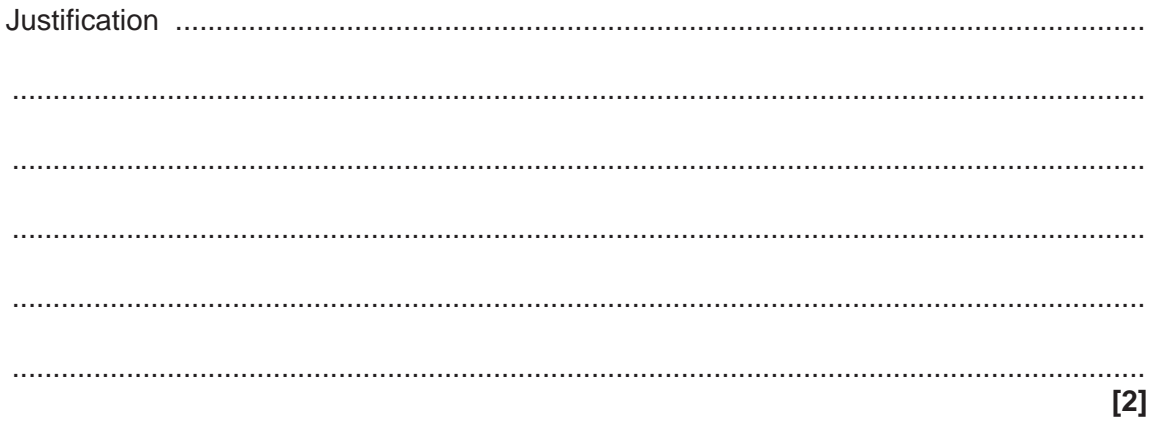

- (b) OCR Land regularly emails discount codes to customers. Each discount code includes a check digit as the last character.
	- Give one benefit of using a check digit for the discount code.  $(i)$

(c) A list of valid discount codes is shown below. [NIC12B, LOR11S, STU12M, VIC08E, KEI99M, WES56O, DAN34S]  $(i)$ State one reason why a binary search would not be able to be used with this data.  $(ii)$ Give the name of one searching algorithm that would be able to be used with this data. 

## **PLEASE DO NOT WRITE ON THIS PAGE**

(d) OCR Land keeps track of the size of queues on its rides by storing them in an array with the identifier queuesize. It uses the following bubble sort algorithm to put these queue sizes into ascending numerical order.

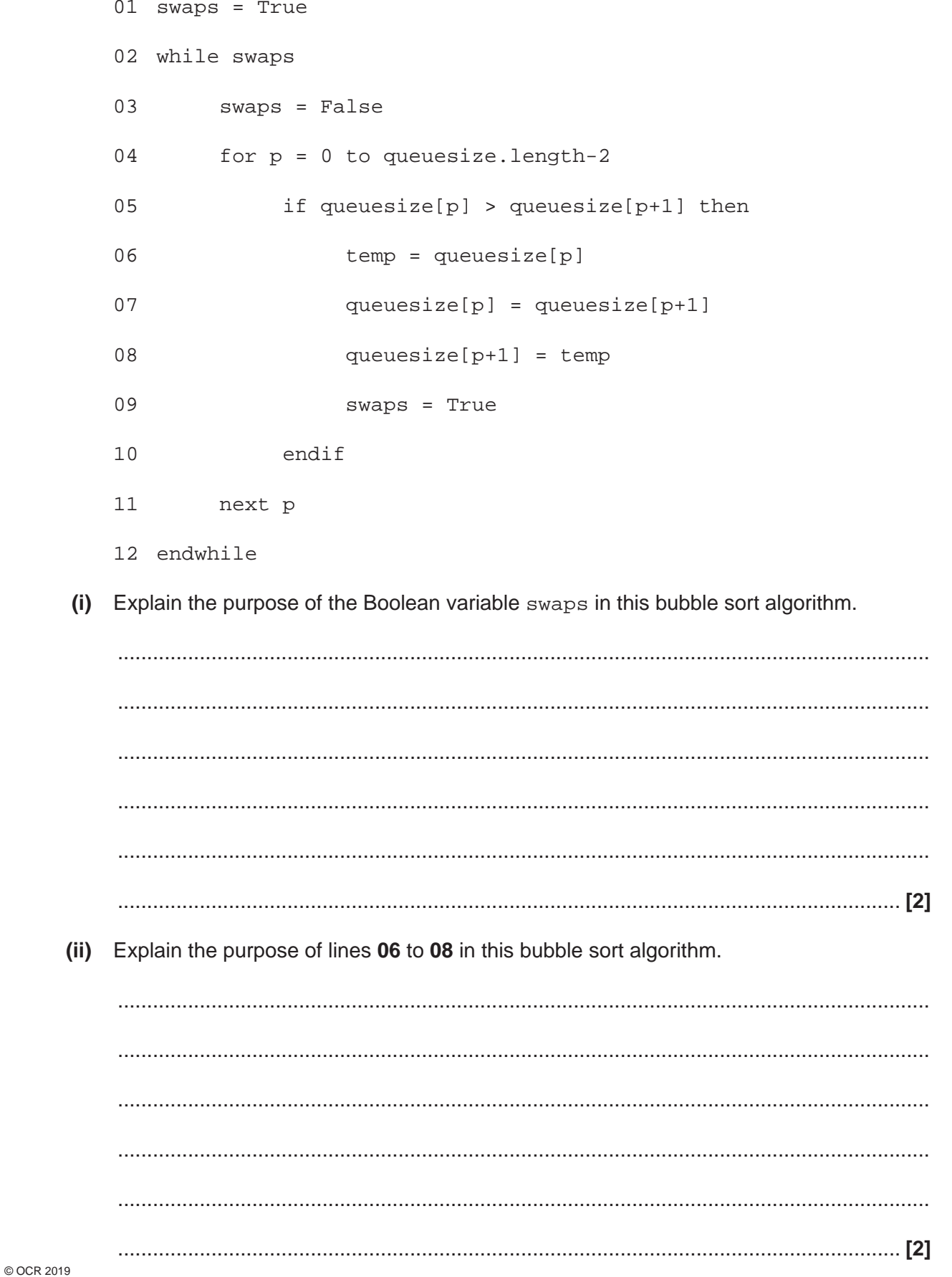

![](_page_18_Picture_31.jpeg)

(iv) Give the names of two other sorting algorithms that could be used instead of bubble sort.  $[2]$ 

(e) One ride in OCR Land has a minimum height of 140 cm to ride alone or 120 cm to ride with an adult.

Create an algorithm that:

![](_page_19_Picture_17.jpeg)

#### **END OF QUESTION PAPER**

![](_page_20_Picture_13.jpeg)

 $21$ 

#### **ADDITIONAL ANSWER SPACE**

If additional space is required, you should use the following lined page(s). The question number(s) must be clearly shown in the margin(s).

![](_page_21_Picture_18.jpeg)

![](_page_22_Picture_10.jpeg)

![](_page_23_Picture_35.jpeg)

![](_page_23_Picture_3.jpeg)

#### **Copyright Information**

OCR is committed to seeking permission to reproduce all third-party content that it uses in its assessment materials. OCR has attempted to identify and contact all copyright holders whose work is used in this paper. To avoid the issue of disclosure of answer-related information to candidates, all copyright acknowledgements are reproduced in the OCR Copyright Acknowledgements Booklet. This is produced for each series of examinations and is freely available to download from our public website (www.ocr.org.uk) after the live examination series. If OCR has unwittingly failed to correctly acknowledge or clear any third-party content in this assessment material, OCR will be happy to correct its mistake at the earliest possible opportunity.

For queries or further information please contact The OCR Copyright Team, The Triangle Building, Shaftesbury Road, Cambridge CB2 8EA.

OCR is part of the Cambridge Assessment Group; Cambridge Assessment is the brand name of University of Cambridge Local Examinations Syndicate (UCLES), which is itself a department of the University of Cambridge.